#### АДМИНИСТРАЦИЯ МУНИЦИПАЛЬНОГО ОБРАЗОВАНИЯ ГОРОД КРАСНОДАР Муниципальное казённое учреждение муниципального образования город Краснодар «КРАСНОДАРСКИЙ НАУЧНО-МЕТОДИЧЕСКИЙ ЦЕНТР»

Юридический адрес: ул. Коммунаров, д. 150, г. Краснодар, 350000 Фактический адрес: ул. Дунайская д., 62, г. Краснодар, 350059 тел./факс (861) 235-15-53 http://knmc.centerstart.ru/,, e-mail: info@knmc.kubannet.ru

#### Репензия

на рабочую программу внеурочной деятельности «Техническое конструирование и 3D - моделирование изделий» для учащихся 5-8 классов учителя технологии муниципального бюджетного общеобразовательного учреждения муниципального образования город Краснодар средней общеобразовательной школы №50 имени Нины Фурсовой Лазутиной Людмилы Георгиевны

Рабочая внеурочной программа деятельности «Техническое конструирование и 3D - моделирование изделий» представляет собой вариант программы по организации внеурочной деятельности школьников по художественно-эстетическому направлению, составлена на основе учебной литературы, и предназначена для обучающихся 5-8 классов в количестве 136 часов из расчёта один час в неделю. Программа направлена на реализацию требований ФГОС ООО по организации внеурочной деятельности школьников.

программы: формирование умений и навыков Цель работы инструментами, использование 3D - технологий, в частности 3D - ручки в образовательном процессе.

Рабочая программа включает в себя разделы «Моделирование 3Dручкой». «Техническое конструирование самолетов и вертолетов». «Моделирование космических аппаратов и ракет».

Автор указала в программе на планируемые результаты освоения курса: личностные, регулятивные, воспитательные, коммуникативные, познавательные универсальные учебные действия. Структура программы соответствует требованиям к составлению рабочих программ.

При реализации программы использованы инновационные технологии, в том числе 3D- технологии, метод проектов. Подведение итогов проходит в форме выставок, презентаций, защиты проектов.

Программа выстроена грамотно, учётом  $\mathbf{C}$ современных требований педагогики и психологии, обеспечивает единство воспитания и обучения. Педагогическая целесообразность программы состоит в подборе используемых форм и методов, соответствующих возрасту обучающихся, их интересам. Программа может быть рекомендована к использованию в работе учителями технологии, педагогами дополнительного образования.

Координатор по предмету технология, ведущий специалист МКУ КНМЦ

Подпись Л.И. Гургенидзе удостоверяю директор МКУ КНМЦ 21.09.2021  $N23$ 

Л.И. Гургенидзе

Ф. И. Ваховский

муниципальное бюджетное общеобразовательное учреждение муниципального образования город Краснодар средняя общеобразовательная школа № 50 имени Нины Фурсовой

## **РАБОЧАЯ ПРОГРАММА**

По **внеурочной деятельности**

Курс **«Техническое конструирование 3D моделирование изделий»**

Уровень образования (класс) **основное общее образование (9)**

Количество часов **34**

Срок реализации программы: **1 год**

Учитель **Лазутина Людмила Георгиевна (соответствует ФГОС ООО)**

#### **Планируемые результаты: Регулятивные УУД**

Обучающийся сможет:

- самостоятельно определять цели своего обучения, ставить и формулировать для себя новые задачи в учебе и познавательной деятельности, развивать мотивы и интересы своей познавательной деятельности.

- самостоятельно планировать пути достижения целей, в том числе альтернативные, осознанно выбирать наиболее эффективные способы решения учебных и познавательных задач.

- соотносить свои действия с планируемыми результатами, осуществлять контроль своей деятельности в процессе достижения результата, определять способы действий в рамках предложенных условий и требований, корректировать свои действия в соответствии с изменяющейся ситуацией.

оценивать правильность выполнения учебной задачи, собственные возможности её решения.

- владеть основами самоконтроля, самооценки, принятия решений и осуществления осознанного выбора в учебной и познавательной деятельности.

#### **Познавательные УУД**

Обучающийся сможет:

- определять понятия, создавать обобщения, устанавливать аналогии, классифицировать, самостоятельно выбирать основания и критерии для классификации, устанавливать причинноследственные связи, строить логическое рассуждение, умозаключение (индуктивное, дедуктивное и по аналогии) и делать выводы.

- создавать, применять и преобразовывать знаки и символы, модели и схемы для решения учебных и познавательных задач.

- осмысленно осуществлять чтение эскизов, чертежей, моделей.

-формировать и развивать техническое мышление, уметь применять его **Личностные УУД**

Обучающийся сможет:

- сформировать коммуникативную культуру, внимание, уважение к людям;

- развить трудолюбие, трудовые умения и навыки, широкий политехнический кругозор;

- сформировать умения планировать работу по реализации замысла, способность предвидеть

результат и достигать его, при необходимости вносить коррективы в первоначальный замысел;

- сформировать способности к продуктивному общению и сотрудничеству со сверстниками и взрослыми в процессе творческой деятельности.

Основываясь на базовых для нашего общества ценностях (семья, труд, отечество, природа, мир, знания, культура, здоровье, человек), общая цель воспитания в школе – личностное развитие школьников, проявляющееся:

1) в усвоении ими знаний основных норм, которые общество выработало на основе этих ценностей (т.е. в усвоении ими социально значимых знаний);

2) в развитии их позитивных отношений к этим общественным ценностям (т.е. в развитии их социально значимых отношений);

3) в приобретении ими соответствующего этим ценностям опыта поведения, опыта применения сформированных знаний и отношений на практике (т.е. в приобретении ими опыта осуществления социально значимых дел).

#### **Коммуникативные УУД**

Обучающийся сможет:

- организовывать учебное сотрудничество и совместную деятельность с учителем и сверстниками; работать индивидуально и в группе: находить общее решение и разрешать конфликты на основе согласования позиций и учета интересов; формулировать, аргументировать и отстаивать свое мнение.

- осознанно использовать речевые средства в соответствии с задачей коммуникации для выражения своих чувств, мыслей и потребностей; планирования и регуляции своей деятельности; владение устной и письменной речью, монологической контекстной речью.

- формировать и развивать компетентности в области использования информационнокоммуникационных технологий и прототипирования.

 *Прогнозируемые результаты:*

В результате освоения данной Программы учащиеся:

- научатся читать несложные чертежи; обращаться с измерительными инструментами (линейка, штангенциркуль, транспортир) и проводить обмер детали.

- получат знание об основных типах соединений в изделиях, собираемых из плоских и объемных деталей.

- научатся работать в векторных графических программах
- овладеют основными приемами инженерного 3D-моделирования в САПР
- познакомятся с приемами создания объемных конструкций из плоских деталей

- освоят экспорт эскизов или граней деталей в плоском векторном формате, пригодном для лазерной резки (.DXF), технологию лазерной резки

- научатся понимать принцип работы и устройство станка с ЧПУ.
- освоят программу управления лазерным станком (RDWorks или аналог),

- научаться оптимально размещать детали на рабочем столе, понимать смысл основных параметров резания и настраивать их для определенного материала.

- овладеют основными операциями с лазерным станком (размещение заготовки, регулировка фокусного расстояния, запуск задания на резку, аварийный останов при ошибках, безопасное удаление готового изделия и т.п.)

- научаться работать с ручным инструментом, проводить пост-обработку и подгонку изготовленных деталей, собирать изготовленную конструкцию.

В идеальной модели у учащихся будет воспитана потребность в творческой деятельности в целом и к техническому творчеству в частности, а также сформирована зона личных научных интересов.

 *Формы подведения итогов реализации программы*

- выполнение проектов
- выполнение творческих заданий.
- участие в предметных декадах, неделе науки, научно-практических конференциях со своими исследованиями проектами;
- участие в очных и дистанционных конкурсах и олимпиадах школьного, муниципального, областного и всероссийского уровней.

**Содержание программы Введение. Техника безопасности**

#### **Тема 1. Введение. Техника безопасности**

**Теория.** Техника безопасности поведения в мастерской и при работе с лазерным комплексом. Инструктаж по санитарии. Распорядок дня. Расписание занятий. Программа занятий на курс. **Интерфейс программы RD Works.**

#### **Тема1. Интерфейс программы RD Works**

**Теория.** Введение в компьютерную графику. Компактная панель и типы инструментальных кнопок. Создание пользовательских панелей инструментов. Простейшие построения.

**Практика.** Настройка рабочего стола. Построение отрезков, окружностей, дуг и эллипсов.

#### **Тема 2. Полезные инструменты**

**Теория.** Простейшие команды в RD Works.

**Практика.** Сдвиг и поворот, масштабирование и симметрия, копирование и деформация объектов, удаление участков.

#### **Подготовка векторов и чертежей для станков с ЧПУ**

#### **Тема 1. Выделение и преобразование объектов в RD Works**

**Теория.** Выделение скрытых объектов. Выделение всех объектов. Инструменты для преобразований.

**Практика.** Практическая работа № 1. «Работа с векторным графическим редактором RD Works».

#### **Тема 2. Перемещение объектов, вращение и изменение размеров объектов в RD Works**

**Теория.** Перемещение при помощи мышки, горячие клавиши. Перемещение объектов при

помощи стрелок, настройка приращения. Точные перемещения путем ввода числовых значений. Точные перемещения с использованием динамических направляющих. Вращение объектов. Изменение размеров объекта.

**Практика.** Практическая работа № 2 «Создание простейших рисунков в RD Works».

#### **Тема 3. Копирование объектов, создание зеркальных копий**

**Теория.** Дублирование. Клонирование. Зеркальная копия. Диспетчер видов. Выровнять и распределить. Соединить кривые.

**Практика.** Практическая работа № 3 «Работа с векторным графическим редактором RD Works».

#### **Тема 4. Применение инструментов группы "Преобразование"**

**Теория.** Выбор по заливке либо по абрису. Режимы выбора лассо. Горячие клавиши инструмента выбор. Выделение и редактирование объекта в группе. Создание групп выбора. **Практика.** Практическая работа № 4 "Трансформация созданных объектов в RD Works ".

#### **Тема 5. Масштабирование отсканированных изображений в RD Works**

**Теория.** Быстрый способ по соответствию масштаба отсканированного чертежа к масштабу рабочего пространства программы RD Works при помощи инструмента PowerClip. **Практика.** Практическая работа № 5 "Работа над текстом."

#### **Тема 6. Быстрая обрисовка вектором в RD Works. Работа с узлами (типы узлов, назначение)**

**Теория.** Инструмент Форма. Обзор инструментов Ломаная линия, Кривая через 3 точки, Всплайн.

**Практика.** Практическая работа № 6 "Технология быстрого перевода рисунка в вектор".

#### **Тема 7. Трассировка растрового изображения в RD Works**

**Теория.** Что такое трассировка? Быстрая трассировка растрового изображения. Трассировка логотипа вручную. Управление цветами в результатах трассировки.

**Практика.** Практическая работа №7 **«**Трассировка логотипа, изображений».

#### **Материалы для лазерной резки и гравировки**

#### **Тема 1. Технология лазерной резки и гравировки. Дерево**

**Теория.** Массив дерева. Фанера. Технология гравировки по дереву. Технология векторной резки древесины.

**Практика.** Практическая работа №1 "Резка и гравировка фанеры".

#### **Тема 2. Технология лазерной резки и гравировки. Акрил**

**Теория.** Технология гравировки акрила. Технология векторной резки акрила **Практика.** Практическая работа №2 "Резка и гравировка акрила".

**Тема 3. Технология лазерной резки и гравировки. Стекло**

**Теория.** Технология гравировки по стеклу. Технология векторной резки стекла.

**Практика.** Практическая работа №5 "Резка и гравировка стекла".

#### **Тема 4. Технология лазерной резки и гравировки. Латунь**

**Теория.** Резка латуни. Технология гравировки по латуни.

**Практика.** Практическая работа №8 " Резка и гравировка латуни".

#### **Подготовка файлов для лазерной резки и гравировки на лазерном станке**

#### **Тема1. Создание макета для лазерной резки**

**Теория.** Создание макетов для лазерной резки.

**Практика.** Выполнить чертёж сувенира для резки.

#### **Тема 2. Подготовка макета для загрузки в лазерный станок**

**Теория.** Как подготовить макет для загрузки.

**Практика.** Подготовка расходного материала для загрузки и резки металла.

#### **Тема 3. Создание макета для лазерной гравировки**

**Теория.** Как создать макет для гравировки.

**Практика.** Практическая работа. Изменение формата изображения для лазерной гравировки.

#### **Тема 4. Загрузки макета в лазерный станок**

**Теория.** Как загрузить в лазерный станок макет.

**Практика.** Практическая работа. Загрузка расходного материала на лазерный станок. Настройка лазерного станка. Экспортирование проекта для резки.

#### **Ориентировочные параметры лазерной резки и гравировки**

#### **Тема 1. Резка**

**Теория.** Как происходит процесс резки на лазерном станке.

**Практика.**Изучение лазерного станка в резке различных расходных материалов.

#### **Тема 2. Гравировка**

**Теория.** Как происходит процесс гравировки. Как с помощью программы RD Works подготовить изображение к гравировке.

**Практика.** Практическая работа Гравировка на различных расходных материалах.

#### **Тема 3. Настройка шага гравировки в переводе на DPI**

**Теория.** Как настроить шаг гравировки в переводе DPI.

**Практика.** Как настраивать шаг гравировки в переводе DPI.

#### **Фокусное расстояние и линзы**

#### **Тема1. Фокусирующая линза и фокусное расстояние Теория.**

Что такое фокусирующая линза и фокусное расстояние. **Практика.** Изучение фокуса, фокусного расстояния и способы их настройки.

#### **Технология проектирования изделий**

#### **Тема 1. Особенности современного проектирования. Законы художественного конструирования**

**Теория.** Критерии оценивания. Композиция. Пропорция. Симметрия. Динамика. Статичность.

**Практика**. Создание обобщённого алгоритма индивидуального дизайн-проекта.

#### **Тема 2. Научный подход в проектировании изделий**

**Теория.** Как можно сделать жизнь легче, проектируя на лазерном станке.

**Практика.** Стадии, компоненты дизайн-проектирования для индивидуального проекта.

#### **Тема 3. Дизайн проект. Выбор объекта проектирования**

**Теория.** Что такое дизайн и над какими проектами работать.

**Практика.** Техническое описание индивидуального дизайн-проекта.

**Тема 4. Анализ результатов проектной деятельности**

**Теория.** Проведение анализа. Оценка результатов.

**Практика.** Составление пояснительной записки. Создание эскизного проекта. Компьютерное моделирование.

#### **3D моделирование**

#### **Тема 1. Основные понятия 3D графики**

Инструктаж по технике безопасности.

2Dи 3D. Тела, поверхности, кривые, полигоны. Камеры. Навигация, проекции.

#### **Тема 2. Базовые инструменты**

Интерфейс Solid Edge. Основные инструменты. Выбор. Компонент. Ластик. Палитра.

Инструменты рисования: Линия, Дуга, От руки, Прямоугольник, Окружность, Многоугольник. **Тема 3. Навигация в сцене** 

Камера. Вращение. Панорамирование. Лупа. Окно увеличения. Показать все. Предыдущий вид. Следующий вид. Виды.

#### **Тема 4. Инструменты и опции редактирования**

Вдавить и Вытянуть. Следуй за мной. Контур. Перемещение. Вращение. Масштабирование. Плоские и Криволинейные поверхности. Смягчение и сглаживание ребер.

#### **Тема 5. Построение моделей**

Группа. Выбор в быстрой последовательности. Выбор и создание группы через контекстное меню. Фиксация группы. Инфо по элементу. Редактирование внутри группы.

Измерения. Инфо по модели. Единицы измерения.

Строим точно. Управление инструментами рисования. Линия. Дуга. Прямоугольник. Поменять стороны поверхности. Окружность. Многоугольник. Управление фокусным расстоянием объектива. Управление инструментами модификаций. Вдавить / Вытянуть. Следуй за мной. Контур. Перемещение. Вращение. Масштабирование. Конструкционные инструменты. Рулетка. Транспортир. Оси. Строим модель в размерах.

#### **Тема 6. Рабочая визуализация**

Настройки видеокарты. скрыть/показать. Стили отображения поверхностей и ребер. Стили поверхностей. Стили ребер. Тени.

Материалы. Палитра. Диалоговое окно Материалы.

Текстурирование. Позиция текстуры. Создать уникальную текстуру. Комбинировать текстуры. Назначить фототекстуру.

Диалоговые окна Слои. Сцены. Стили.

#### **Тема 7. Печать 3D моделей**

Технологии 3D печати. Экструзия. 3Dпринтер: особенности подготовки к печати. Приложение ID Maker. Интерфейс приложения ID Maker.

#### **Тема 8. Творческие проекты**

Выполнение творческих заданий и мини-проектов по созданию 3D моделей в редакторе трехмерной графики Solid Edge.

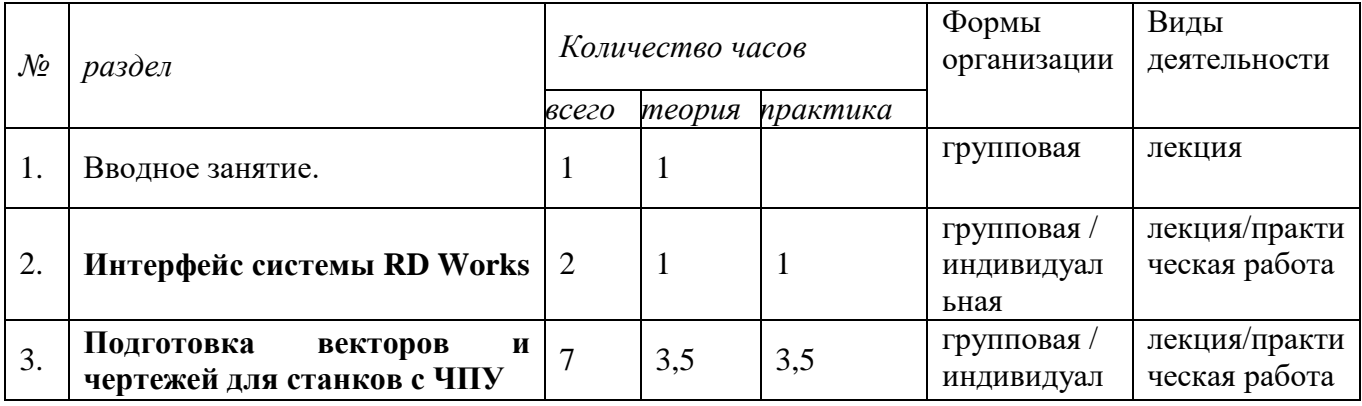

#### **Учебно - тематический план занятий.**

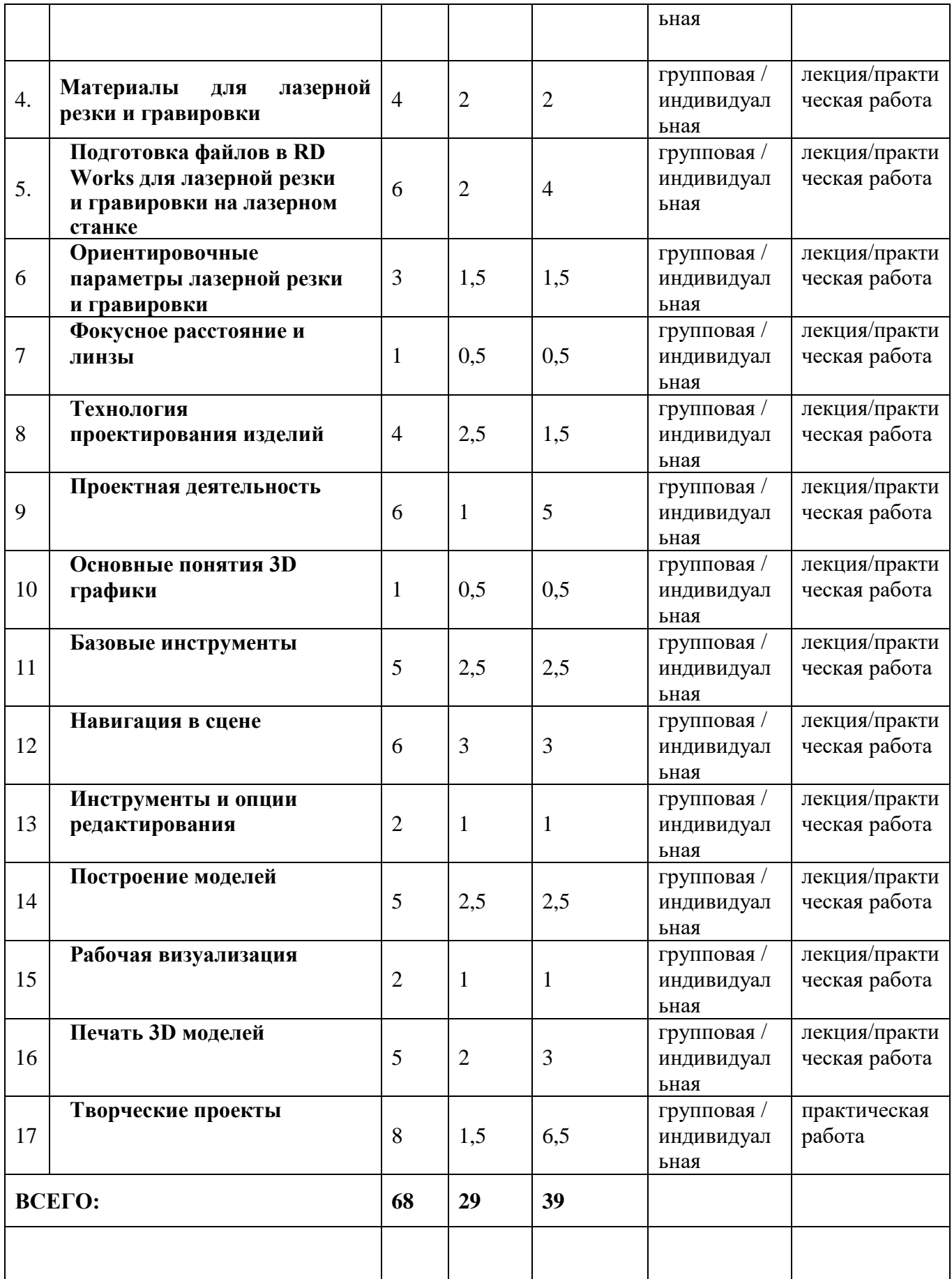

Материально – техническое обеспечение

- 1. Лазерный станок Virand 10080
- 2. 3D принтер Rase 2 pro
- 3. Графическая станция 1 шт.
- 4. Ноутбуки обучающихся 10 шт.
- 5. Фанера
- 6. Филамент
- 7. Графические редакторы: Inkscape, RD Works, Solid Edge.

Информационное обеспечение:

- 1. Большаков В. П., Бочков А. Л., Сергеев А. А. 3D-моделирование в AutoCAD, КОМПАС-3D, SolidWorks, Inventor, T-Flex . – СПб .: Питер, 2013 г.
- 2. Голубев В.С., Лебедев Ф.В. Физические основы технологических лазеров. М.: Высшая школа, 2012.
- 3. Григорьянц А.Г. Основы лазерной обработки материалов. М.: Машиностроение, 2009.
- 4. Григорьянц А.Г., Сафонов А.Н. Лазерная техника и технология., т. 6. М.: Высшая школа, 2008.
- 5. Лазеры в технологии. Под ред. М.Ф. Стельмаха. М.: Энергия, 2015.
- 6. Вейко В.П., Либенсон М.Н. Лазерная обработка. Л.: Лениздат, 2009.

7. Вейко В.П. Лазерная микрообработка. Опорный конспект лекций. СПб: СПбГУ ИТМО, 2009.

8. В.Макарова, «Информатика и ИКТ», задачник по моделированию, 7-9 классы, Питер, 2001г.

9. Кошкин Н.И. Элементарная физика: справочник. – М.: Наука, 2001.

10. Шахно Е.А. Математические методы описания лазерных технологий. Учебное пособие. – СПб: СПбГИТМО (ТУ), 2002.

11. Рыкалин Н.Н., Углов А.А., Кокора А.Н. Лазерная обработка материалов. – М.: Машиностроение, 2015.

12. Рэди Дж.Ф. Действие лазерного излучения. – М.: Мир, 1974.

#### **Электронные ресурсы**

- 1. Вейко В.П., Петров А.А. Введение в лазерные технологии [Электронный ресурс]: опорный конспект лекций по курсу «Лазерные технологии». – СПб: СПбГУ ИТМО, 2009. – Режим доступа:<http://books.ifmo.ru/book/442/>
- 2. CorelDraw: введение в графику Режим доступа: [http://coreldraw.by.ru.](http://coreldraw.by.ru/)
- 3. Официальный сайт WorldSkills[Электронный ресурс] Режим доступа: http://www.worldskills.org/
- 4. <http://autocad-lessons.ru/lessons/videoinventor/>
- 5. http://www.autodesk.ru/— официальный сайт разработчика AutodeskInventor;
- 6. http://3dtoday.ru/ портал для любителей и профессионалов, заинтересованных в 3D печати и сопутствующих технологиях

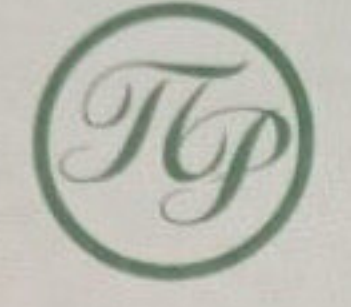

РОССИЙСКАЯ ФЕДЕРАЦИЯ

# УДОСТОВЕРЕНИЕ

О ПОВЫШЕНИИ КВАЛИФИКАЦИИ

### 231200500461

Лазутина Людмила Настоящее удостоверение получил (а) Георгиевна THE POST (TRIBUTED) с 8 ноября 2020 г. по 27 ноября 2020 г. в том, что он(в) с повышал(а) свою квалификацию в Негосударственном частном образовательном учреждении дополнительного профессионального образования «Учебный центр «Персонал-Ресурс» по программе дополнительного профессионального образования повышения квалификации «Особенности организации образовательного процесса для обучающихся с ограниченными возможностями здоровья в условиях реализации ФГОС основного общего образования и ФГОС с умственной отсталостью» не дополнениями профессиональных программы **COLONS** & **108** Haca(oe) **DISTRIVISTOS VACIAS** au - IA.10. Aauxol Директор Elleck JE.10. Пилипчак Секретарь 27 ноября 2020т. Дата выдачи

Улостоверение является документом о повышении квалификации

Регистрационный номер

13 077

**УДОСТОВЕРЕНИЕ** 

**ОПОВЫШЕНИИ КВАЛИФИКАЦИИ** 

040000184875

Документ о квалификации

Регистрационный номер  $v - 8999/6$ Город Москва Дата выдачи 10.12.2020 г.

Настоящее удостоверение свидетельствует о том, что

#### Лазутина Людмила Георгиевна

#### с 16 ноября 2020 г. по 10 декабря 2020 г.

прошёл(а) повышение квалификации в (на)

федеральном государственном автономном образовательном учреждении дополнительного профессионального образования «Академия реализации государственной политики и профессионального развития работников образования Министерства просвещения Российской Федерации»

> (лицензия Рособрнадзора серия 90/101 № 0010068 регистрационный № 2938 от 30.11.2020)

по дополнительной профессиональной программе

## «Формирование ИКТ-грамотности школьников»

в объёме 72 часов

М.П.

Секретарь

Руководитель

Департамент образования администрации муниципального образования город Краснодар

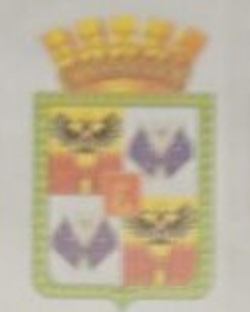

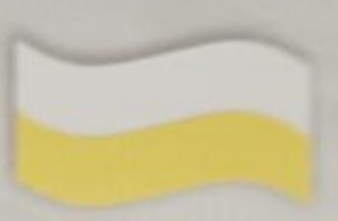

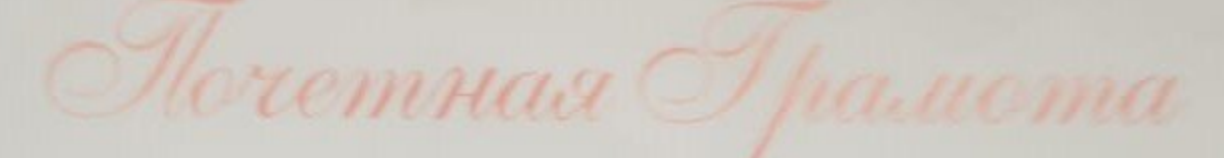

## награждается

# Лазутина<br>Людмила Георгиевна

учитель муниципального бюджетного общеобразовательного учреждения муниципального образования город Крастодар средней общеобразовательной шкалы № 50

за добросовестный труд, высокий профессионализм и в связи с праздником Последнего звонка.

Директор департамента:

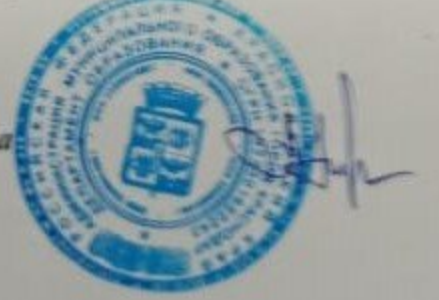

A.C.Hexpacou

Kpacmodan, 2018

Приказ Департамента образования от 18.05.2018.№ 694

Masymusia

una)

(отчество)

 $\Pi$ POO No  $81812$ 

Награжден (а) нагрудным знаком

«Почетный работник общего образования Российской Федерации»

за заслуги в области образования

Министр Приказ Минобразования России OT . 02. 06  $200\mathcal{Z}_{\Gamma}$ .

**OFFICIALLY SAMPLES A CALIFORNIA STORAGE IN AN** 

No 11-102